## *SAGE 100 GESTION COMMERCIALE*

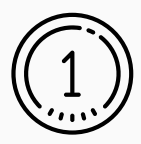

## **Atouts**

- Optimisation de la collaboration interne et externe grâce à une centralisation des factures, documents, et flux bancaires.
- Respect des exigences légales.
- Accessible à tout moment (télétravail, mobilité. Adaptation et personnalisation en fonction des besoins.
- Accompagnement de proximité et accès aux services Sage.

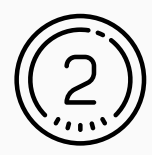

## **Bénéfices**

- Accélérer les processus de vente
- Fidéliser les clients et les prospects par un suivi personnalisé
- Rationaliser les achats et stocks
- Optimiser la politique tarifaire
- Piloter l'activité en toute sérénité
- Une solution flexible et évolutive

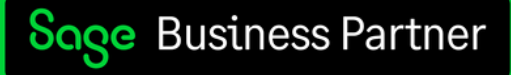

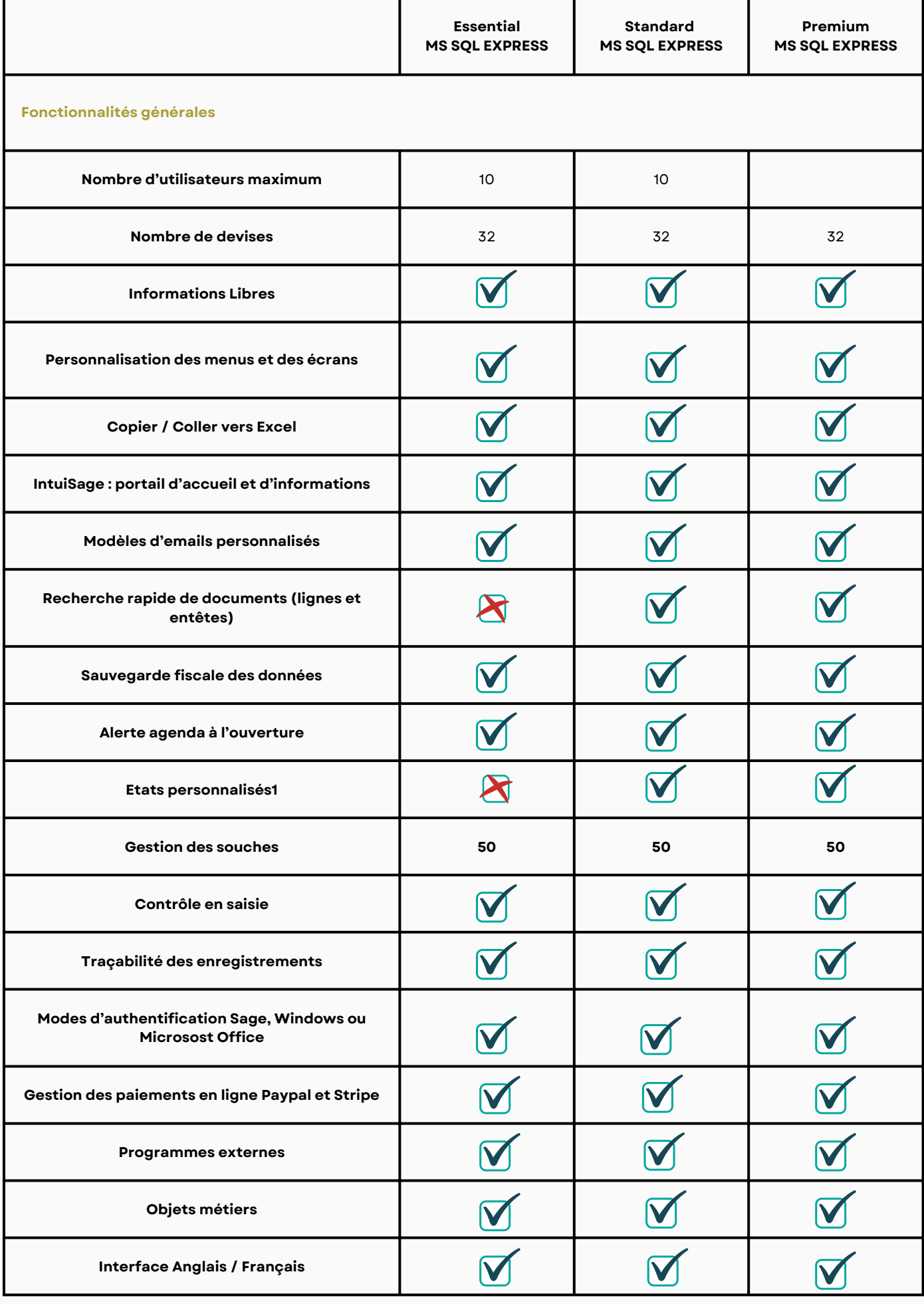

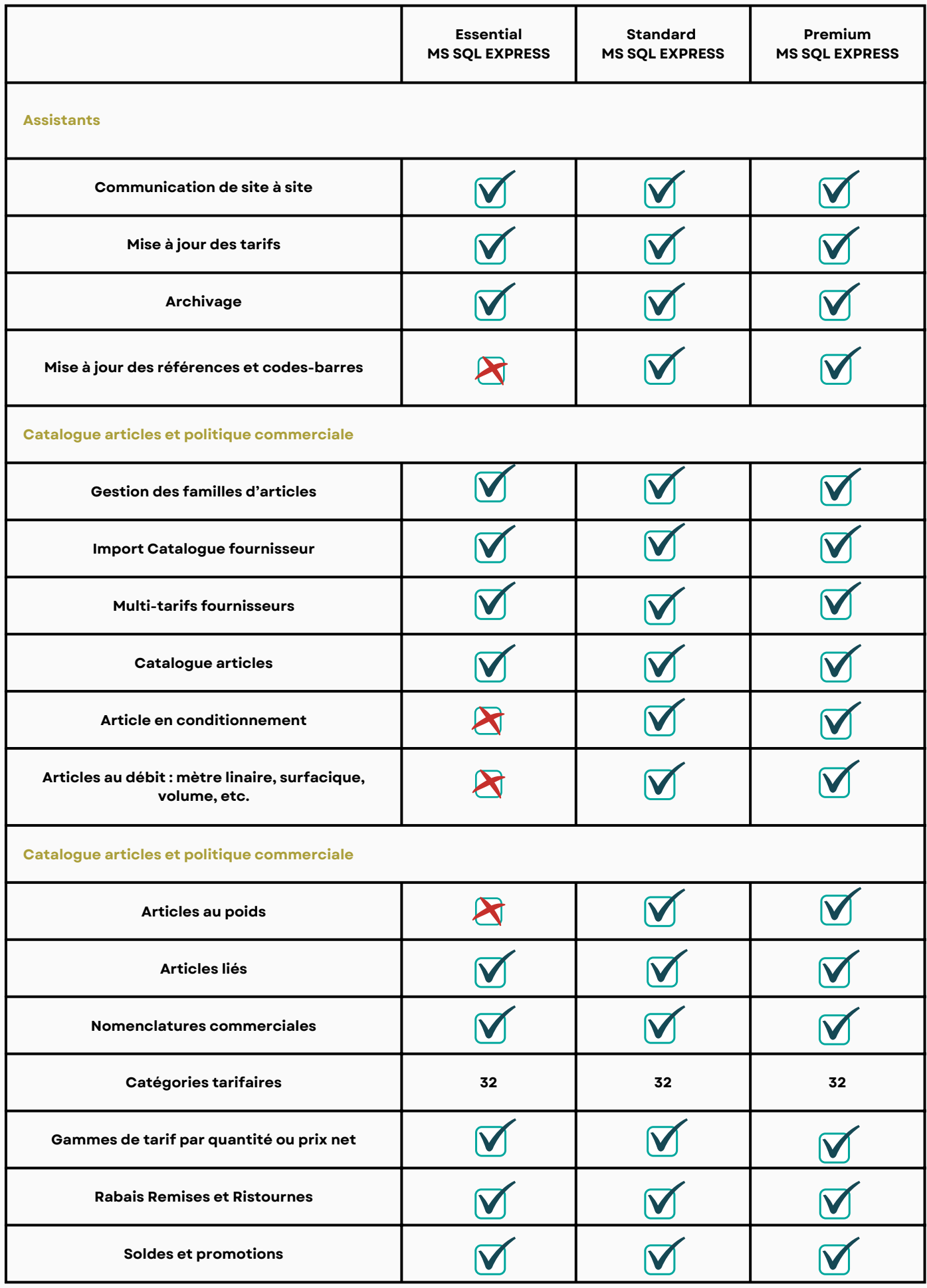

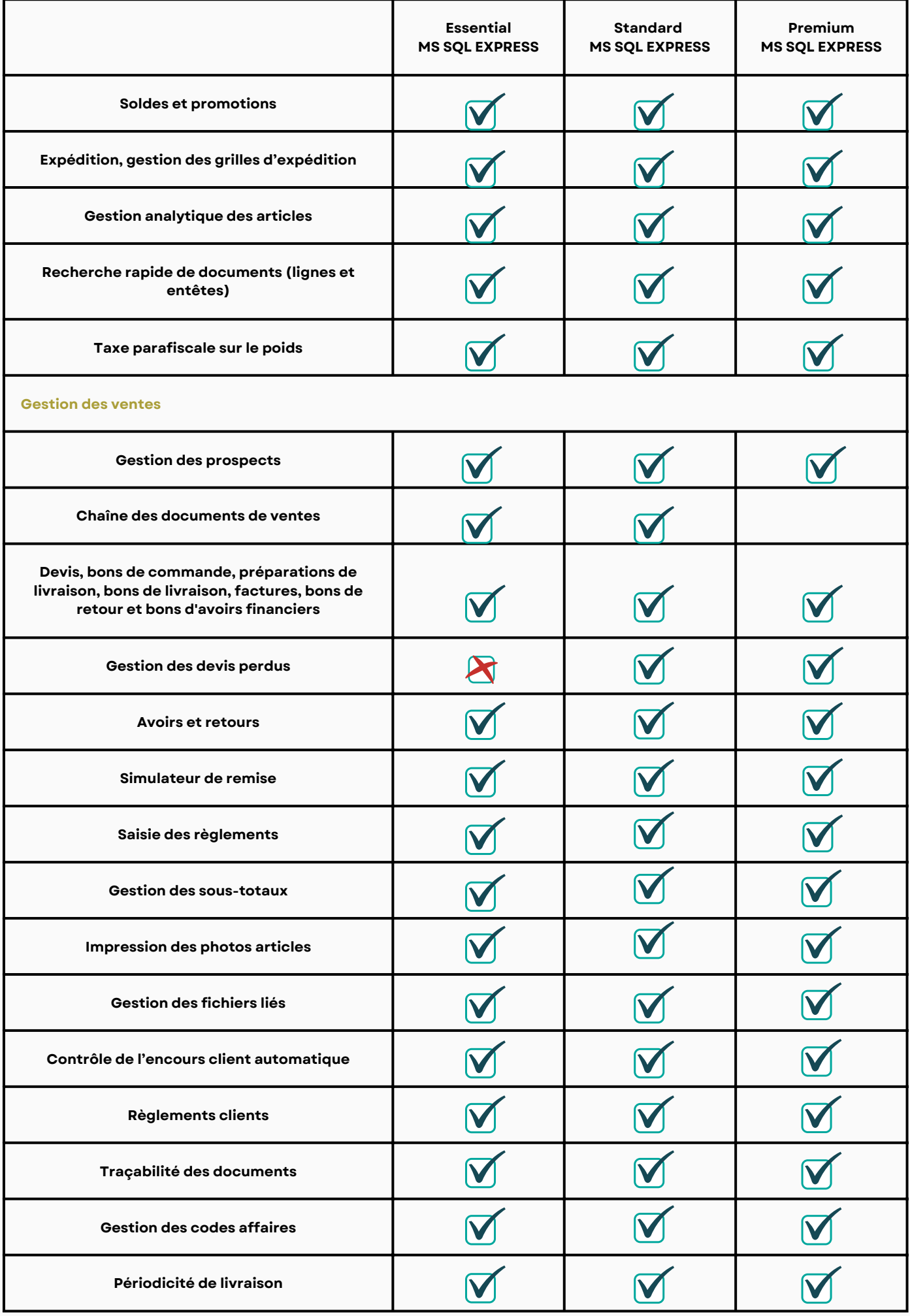

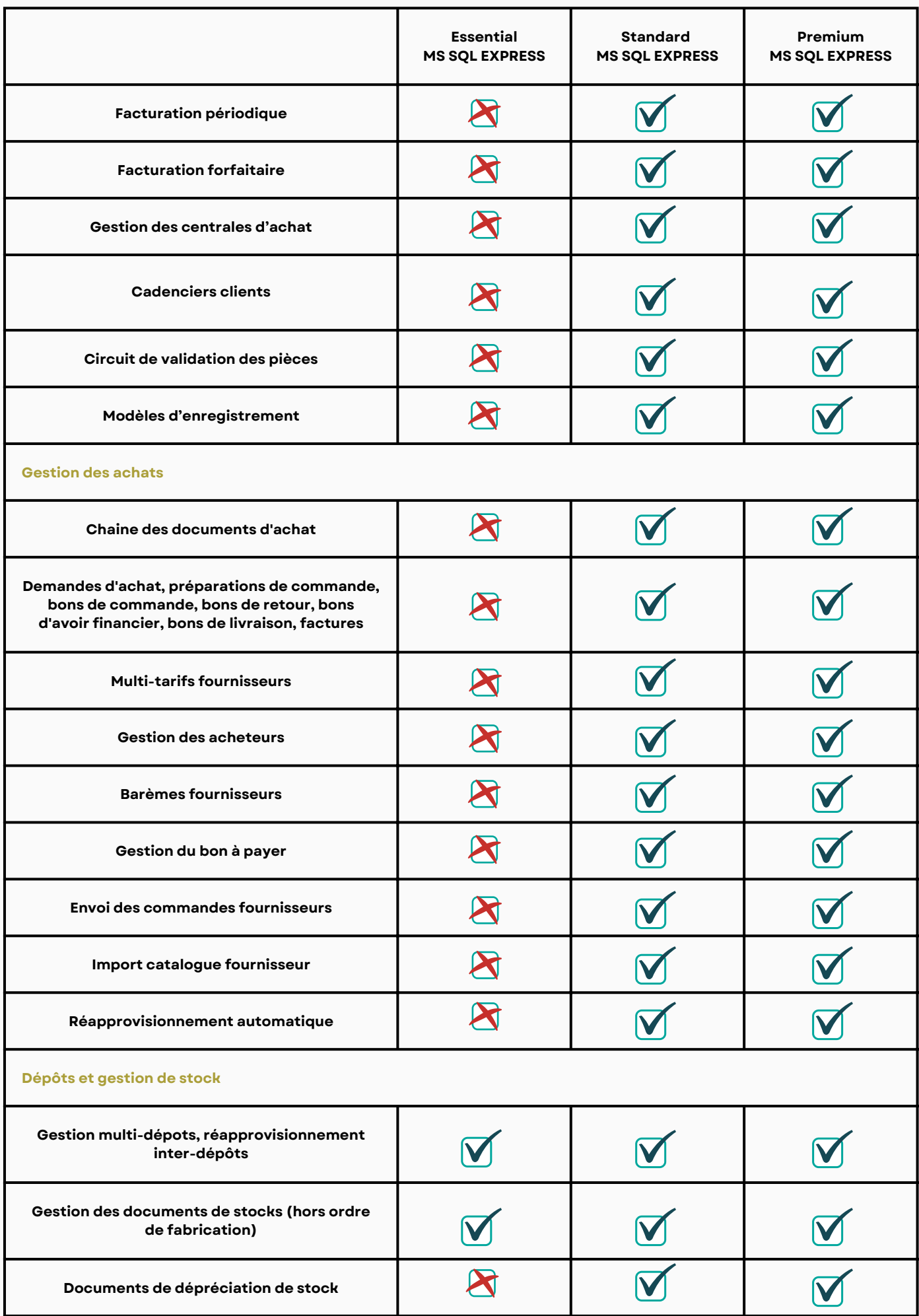

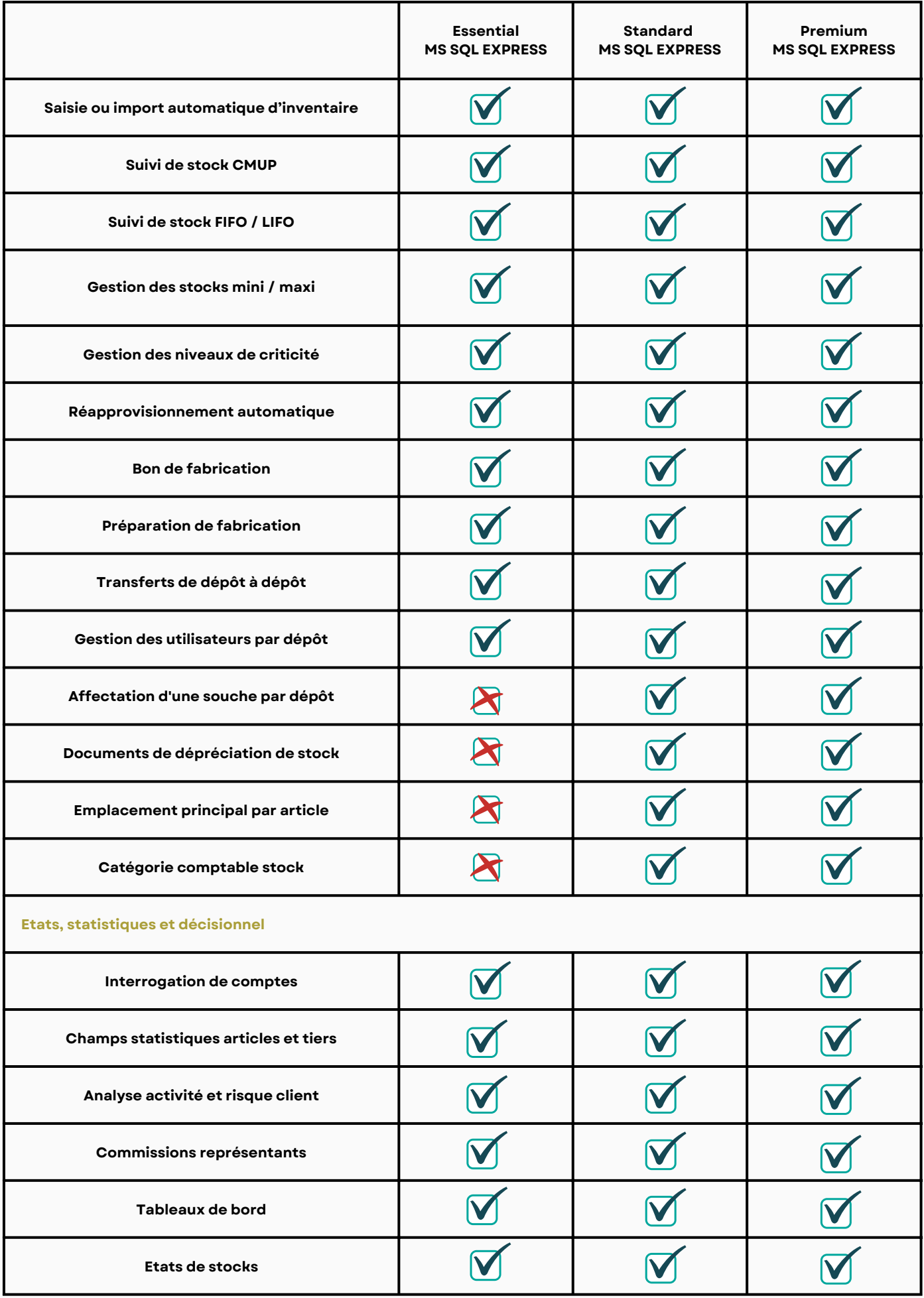

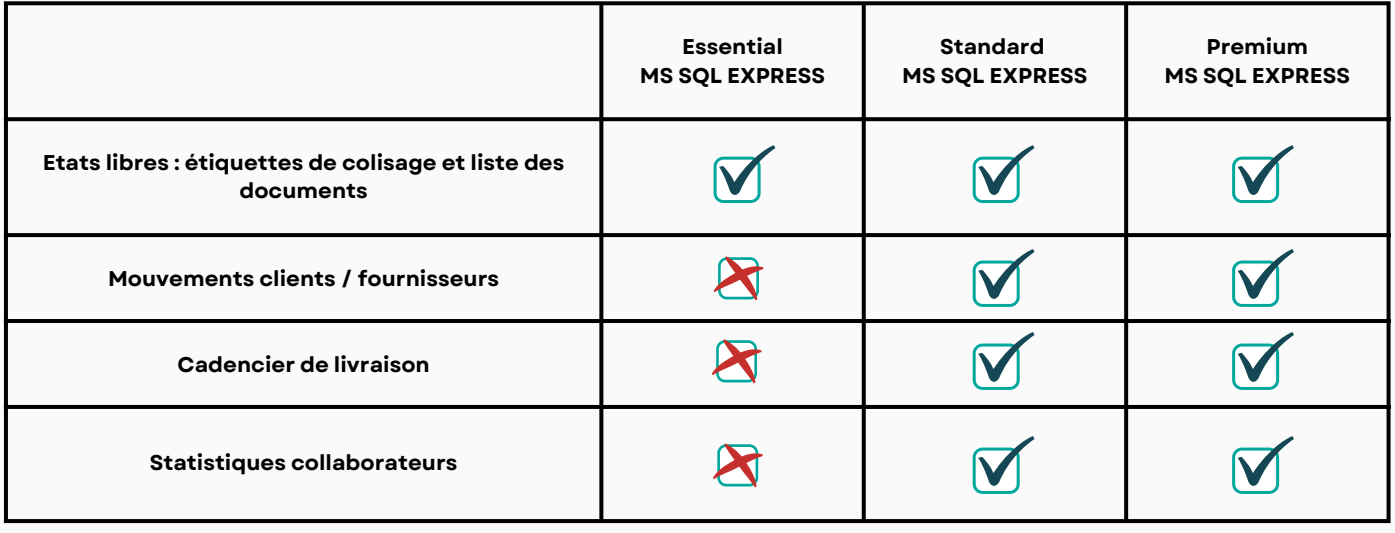

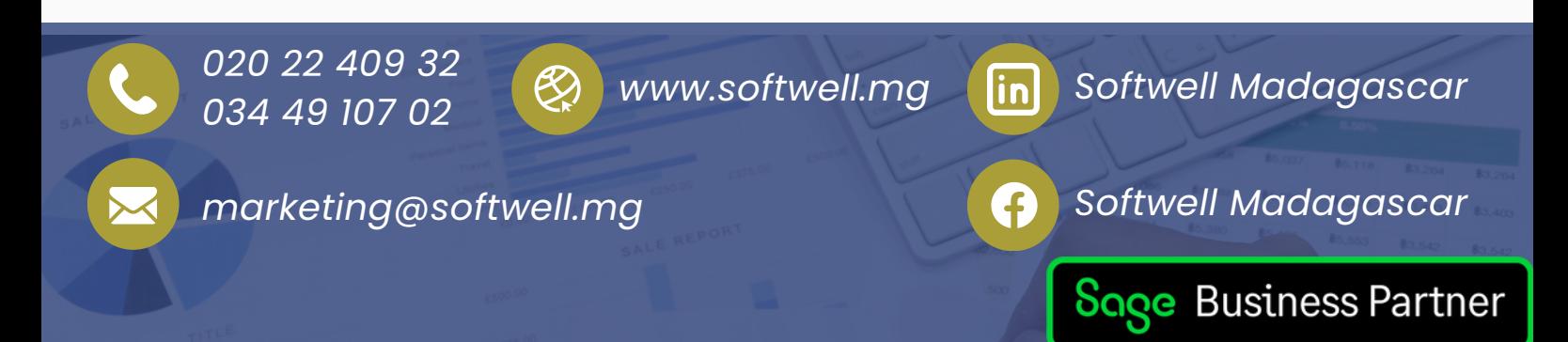